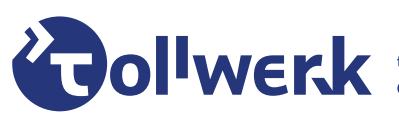

# **Informationen zum BIK BITV- / WCAG-Test**

tollwerk GmbH, Dipl.-Ing. Joschi Kuphal [<joschi@tollwerk.de](mailto:joschi@tollwerk.de)> Version 2.0.0, 10. April 2021

### **Inhaltsverzeichnis**

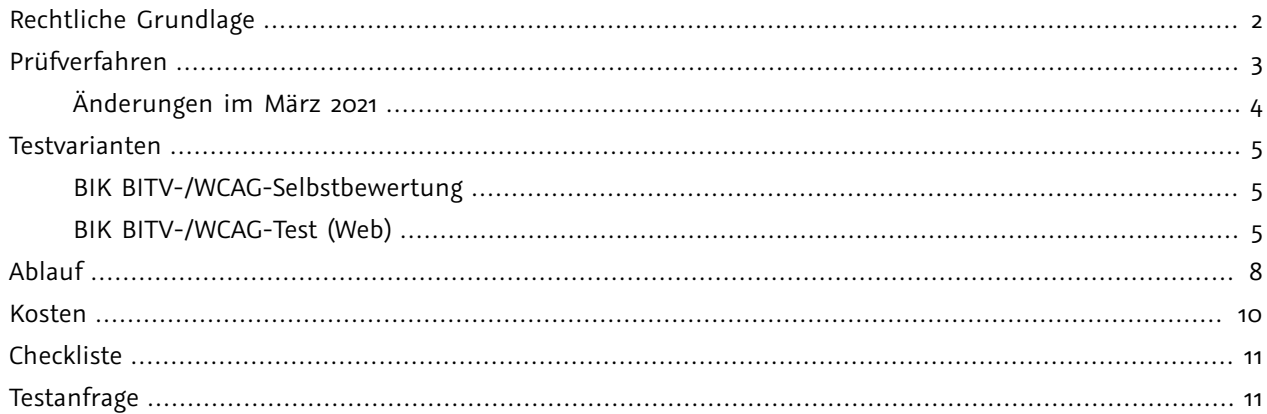

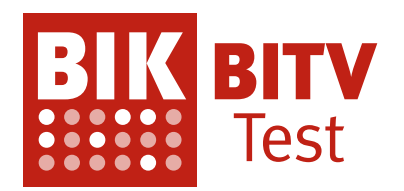

Der [BIK BITV- / WCAG-Test](https://bitvtest.de)<sup>1</sup> ist Deutschlands bekanntestes Verfahren für die umfassende und zuverlässige Prüfung der Barrierefreiheit von Websites und Webanwendungen. Ursprünglich vom Projekt BIK in enger Abstimmung mit Behindertenverbänden, Webdienstleistern und Experten für Barrierefreiheit entwickelt, setzt der BITV-Test bereits seit 2004 Maßstäbe für die Sicherstellung der Barrierefreiheit von Webangeboten der öffentlichen Stellen des Bundes. Nach mehreren Überarbeitungen und der Einführung einer WCAG-Variante findet das Verfahren heute vor allem Anwendung bei Websites der Öffentlichen Hand, zunehmend jedoch auch im privatwirtschaftlichen Umfeld.

Als offizielle Prüfstelle im BITV-Test-Prüfverbund sind wir seit 2019 autorisiert, die Durchführung von BITVund WCAG-Tests anzubieten und die Prüfsiegel "BIK BITV-konform (geprüfte Seiten)" beziehungsweise "BIK WCAG-konform (geprüfte Seiten)" zu vergeben.

1 <https://bitvtest.de>

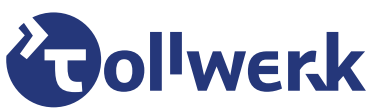

THE RESEARCH MAN AND DESCRIPTION OF THE USE OF STATES OF THE MAN AND THE MAN AND THE MAN AND THE MAN AND THE MAN AND THE MAN AND THE MAN AND THE MAN AND THE MAN AND THE MAN AND THE MAN AND THE MAN AND THE MAN AND THE MAN A

# <span id="page-1-0"></span>**Rechtliche Grundlage**

**Öentliche Stellen des Bundes** werden durch das **[Gesetz zur Gleichstellung behinderter Menschen \(BGG\)](http://www.gesetze-im-internet.de/bgg/BJNR146800002.html#BJNR146800002BJNG000700119)**<sup>2</sup> zu barrierefreien Websites und mobilen Anwendungen verpflichtet. Die konkreten Anforderungen sind in Deutschland durch die **[Barrierefreie Informationstechnik-Verordnung \(BITV\)](http://www.gesetze-im-internet.de/bitv_2_0/BJNR184300011.html)**<sup>3</sup> , aktuell in der Version 2.0 (Stand vom 21. Mai 2019), definiert und gelten für öffentliche Websites, Intranet-Anwendungen und Smartphone-Apps. Die BITV basiert auf den Vorgaben der **[Web Content Accessibility Guidelines \(WCAG\)](https://www.w3.org/WAI/standards-guidelines/wcag/)**<sup>4</sup> der **[Web Accessibility Initiative \(WAI\)](https://www.w3.org/WAI/)**<sup>5</sup> und verweist direkt auf die harmonisierte europäische Norm **[EN 301](https://www.etsi.org/deliver/etsi_en/301500_301599/301549/02.01.02_60/en_301549v020102p.pdf) [549](https://www.etsi.org/deliver/etsi_en/301500_301599/301549/02.01.02_60/en_301549v020102p.pdf)**<sup>6</sup> , deren Abschnitt 9 (Web) die Erfolgskriterien der WCAG 2.1 einschließlich ihrer Konformitätsbedingungen wiedergibt. Zusätzlich schafft die EN 301 549 mit ihrem Annex A weitere Konformitätsbedingungen und geht damit über die Anforderungen der WCAG 2.1 hinaus.

Für **öentliche Stellen von Bundesländern und Gemeinden** wird die Barrierefreiheit ihrer Websites und mobilen Anwendungen über die Landes-Behindertengleichstellungsgesetze geregelt, die ebenfalls entweder direkt auf die BITV verweisen oder auf ähnliche, länderspezifische Verordnungen. In Bayern etwa gelten das **[Bayerisches Behindertengleichstellungsgesetz \(BayBGG\)](https://www.gesetze-bayern.de/Content/Document/BayBGG)**<sup>7</sup> sowie die **[Bayerische Barrierefreie](https://www.gesetze-bayern.de/Content/Document/BayBITV) [Informationstechnik-Verordnung \(BayBITV\)](https://www.gesetze-bayern.de/Content/Document/BayBITV)**<sup>8</sup> .

2 <http://www.gesetze-im-internet.de/bgg/BJNR146800002.html#BJNR146800002BJNG000700119>

<sup>3</sup> [http://www.gesetze-im-internet.de/bitv\\_2\\_0/BJNR184300011.html](http://www.gesetze-im-internet.de/bitv_2_0/BJNR184300011.html)

<sup>4</sup> <https://www.w3.org/WAI/standards-guidelines/wcag/>

<sup>5</sup> <https://www.w3.org/WAI/>

<sup>6</sup> [https://www.etsi.org/deliver/etsi\\_en/301500\\_301599/301549/02.01.02\\_60/en\\_301549v020102p.pdf](https://www.etsi.org/deliver/etsi_en/301500_301599/301549/02.01.02_60/en_301549v020102p.pdf)

<sup>7</sup> <https://www.gesetze-bayern.de/Content/Document/BayBGG>

<sup>8</sup> <https://www.gesetze-bayern.de/Content/Document/BayBITV>

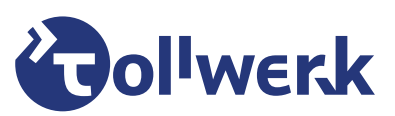

**ANCIA** tollwerk GmbH » Klingenhofstraße 5 » 90411 Nürnberg » https://tollwerk.de » info@tollwerk.de » Telefon +49 (0)911 95 93 94-5 » Fax-7<br>Geschäftsführer: Dipl.-Ing. Joschi Kuphal » Sitz der Gesellschaft: Nürnberg » Amt

# <span id="page-2-0"></span>**Prüfverfahren**

Expertenmeinungen zufolge kann etwa ein Drittel aller Barrierefreiheitsprobleme auf einer Webseite durch automatisierte Tests ermittelt werden. Die Mehrzahl aller Mängel wird jedoch nur im Rahmen einer **menschlichen Prüfung** erkannt, und auch programmgestützte Testergebnisse müssen oft interpretiert und individuell bewertet werden. Ein automatisches Prüfwerkzeug kann beispielsweise bestimmen, ob ein Bild über eine Alternativbeschreibung verfügt oder nicht — ob eine vorhandene Beschreibung aussagekräftig ist und das Bild im Kontext sinnvoll beschreibt, vermag allerdings bislang kein Computer zu beurteilen. Zielsetzung einer umfassenden Prüfung muss es sein, die richtige Kombination aus objektiv messbaren Kriterien und praktischer Erfahrung zu finden.

Grundlage für den **BITV-Test** ist die **[Barrierefreie-Informationstechnik-Verordnung \(BITV 2.0\)](http://www.gesetze-im-internet.de/bitv_2_0/BJNR184300011.html)**<sup>9</sup> mit Stand vom 21. Mai 2019. Der Test bezieht die mit WCAG-Version 2.1 neu eingeführten Anforderungen mit ein. Auf diese Weise kann ein- und dasselbe Prüfverfahren genutzt werden, um sowohl die BITV-, als auch **WCAG-Konformität** einer Website zu ermitteln. Bis März 2021 unterschieden sich BITV- und WCAG-Tests lediglich in der Ausgestaltung des Prüfberichts. Durch die Aufnahme der zusätzlichen, über die WCAG hinaus gehenden Konformitätsbedingungen in den BITV-Test ist dieser inzwischen umfangreicher als der WCAG-Test.

Das [Prüfverfahren des BITV- und WCAG-Tests](https://bitvtest.de/bitv_test/das_testverfahren_im_detail/verfahren.html)<sup>10</sup> hat sich vielfach bewährt und ist im Detail offengelegt. Die Weiterentwicklung erfolgt in einem von **[DIAS](https://dias.de)**<sup>11</sup> moderierten öffentlichen Austausch mit Barrierefreiheits-Expertinnen und -Experten auf der Plattform **[GitHub](https://github.com/BIK-BITV/BIK-Web-Test)**<sup>12</sup>. Neben Verbänden und Organisationen von Menschen mit Behinderungen nehmen an dem Austausch auch Hochschulen, kompetente Webagenturen, Überwachungsstellen und qualifizierte Einzelpersonen teil.

<sup>9</sup> [http://www.gesetze-im-internet.de/bitv\\_2\\_0/BJNR184300011.html](http://www.gesetze-im-internet.de/bitv_2_0/BJNR184300011.html)

<sup>10</sup> [https://bitvtest.de/bitv\\_test/das\\_testverfahren\\_im\\_detail/verfahren.html](https://bitvtest.de/bitv_test/das_testverfahren_im_detail/verfahren.html)

<sup>11</sup> <https://dias.de>

<sup>12</sup> <https://github.com/BIK-BITV/BIK-Web-Test>

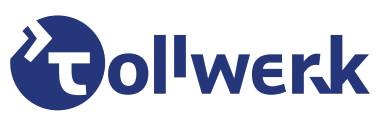

**ANCIA** tollwerk GmbH » Klingenhofstraße 5 » 90411 Nürnberg » https://tollwerk.de » info@tollwerk.de » Telefon +49 (0)911 95 93 94-5 » Fax-7<br>Geschäftsführer: Dipl.-Ing. Joschi Kuphal » Sitz der Gesellschaft: Nürnberg » Amt

## <span id="page-3-0"></span>**Änderungen im März 2021**

Im Zuge einer umfassenden **Überarbeitung und Erweiterung des BITV-Tests zum 1. März 2021** wurden die 60 bestehenden Prüfschritte um 32 zusätzliche Kriterien ergänzt. Die neuen Prüfschritte leiten sich aus verbindlichen Anforderungen des **[Annex A, Tabelle A.1 der EN 301 549](https://www.etsi.org/deliver/etsi_en/301500_301599/301549/02.01.02_60/en_301549v020102p.pdf#page=80&zoom=auto,-60,747)**<sup>13</sup> her, waren jedoch bis dahin nicht im Prüfumfang des BITV-Tests enthalten. Das Verfahren besteht also nunmehr aus [92 einzelnen Prüfschritten](https://bitvtest.de/bitv_test/das_testverfahren_im_detail/pruefschritte.html)<sup>14</sup>, die für jede zu testende Seite eines Webangebots durchlaufen werden. Die neuen Prüfschritte behandeln zum Beispiel Zwei-Wege-Sprachkommunikation, verwendete Videoplayer, benutzerdefinierte Einstellungen, Autorenwerkzeuge, Dokumentation und Support.

Da sich die 32 neuen Prüfschritte aus der europäische Norm herleiten, nicht aber Teil der WCAG sind, werden sie auch künftig im Rahmen des WCAG-Tests nicht geprüft. Hier **unterscheiden sich BITV- und WCAG-Test** also seit 1. März 2021 auch inhaltlich.

Neben der Hinzunahme der neuen Prüfschritte wurden auch **[andere Aspekte des Prüfverfahrens](https://bitvtest.de/bitv_test/das_testverfahren_im_detail/vertiefend/infothek/artikel0/lesen/anpassung_2021.html) [angepasst](https://bitvtest.de/bitv_test/das_testverfahren_im_detail/vertiefend/infothek/artikel0/lesen/anpassung_2021.html)**<sup>15</sup>: So **entfiel das bis dahin übliche Tandemverfahren**, also die parallele Prüfung durch zwei unabhängige Prüfende beim "abschließenden Test", zugunsten einer stärkeren Gewichtung der Qualitätssicherung bei allen Testvarianten. Das Tandemverfahren war der maßgebliche Unterschied zwischen dem "entwicklungsbegleitenden Test" und dem "abschließenden Test" - diese Unterscheidung **existiert inzwischen nicht mehr**. Durch die Angleichung konnten die Durchschnittskosten für einen zertifizierenden Test gesenkt werden, während die Hinzunahme der neuen Prüfschritte aus Sicht des ehemaligen entwicklungsbegleitenden Tests Mehrkosten bedeuten.

Neuerungen ergaben sich auch hinsichtlich der **Vergabe eines Prüfzeichens** sowie der Möglichkeit zur Veröffentlichung von Prüfberichten: Es dürfen nun alle Prüfberichte veröffentlicht werden, also auch wenn das Ergebnis die Konformität einer Webseite nicht bestätigt. Voraussetzung hierfür — wie auch für die Vergabe eines Prüfzeichens — ist lediglich, dass die Prüfseitenauswahl "repräsentativ" und unabhängig war, also eigenverantwortlich durch die Prüfstelle entschieden wurde und nicht durch die Auftraggebenden eingeschränkt oder vorgegeben war.

<sup>13</sup> [https://www.etsi.org/deliver/etsi\\_en/301500\\_301599/301549/02.01.02\\_60/en\\_301549v020102p.pdf#page=80&zoom=auto,-60,747](https://www.etsi.org/deliver/etsi_en/301500_301599/301549/02.01.02_60/en_301549v020102p.pdf#page=80&zoom=auto,-60,747)

<sup>&</sup>lt;sup>14</sup> [https://bitvtest.de/bitv\\_test/das\\_testverfahren\\_im\\_detail/pruefschritte.html](https://bitvtest.de/bitv_test/das_testverfahren_im_detail/pruefschritte.html)

<sup>15</sup> [https://bitvtest.de/bitv\\_test/das\\_testverfahren\\_im\\_detail/vertiefend/infothek/artikel0/lesen/anpassung\\_2021.html](https://bitvtest.de/bitv_test/das_testverfahren_im_detail/vertiefend/infothek/artikel0/lesen/anpassung_2021.html)

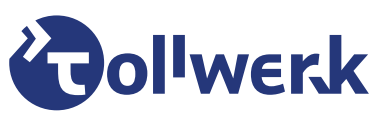

<sup>tollwerk GmbH » Klingenhofstraße 5 » 90411 Nürnberg » https://tollwerk.de » info@tollwerk.de » Telefon +49 (0)911 95 93 94-5 » Fax-7<br>Geschäftsführer: Dipl.-Ing. Joschi Kuphal » Sitz der Gesellschaft: Nürnberg » Amtsgerich</sup>

## <span id="page-4-0"></span>**Testvarianten**

Zur Durchführung eines BITV- oder WCAG-Tests stehen grundsätzlich zwei Varianten des Prüfverfahrens zur Verfügung.

### <span id="page-4-1"></span>**BIK BITV-/WCAG-Selbstbewertung**

Die einfachste Form eines BITV- oder WCAG-Tests stellt die sogenannte **[Selbstbewertung](https://bitvtest.de/bitv_test/einfuehrung/selbstbewertung.html)**<sup>16</sup> dar. Mit dieser Testvariante können alle an einer Website Beteiligten ohne Zutun einer qualifizierten Prüferin oder eines qualifizierten Prüfers die Barrierefreiheit gemäß der öffentlich dokumentierten 92 Prüfschritte selbst ermitteln. Der BITV-Test-Prüfverbund stellt dazu auf seiner Website eine **kostenlos zu nutzende Weboberfläche**, den **[Selbstbewertungsfragebogen](http://testen.bitvtest.de/selbstbewertung/test.php)**<sup>17</sup>, zur Verfügung. Einzige Voraussetzung zur Nutzung ist ein kostenfrei <mark>[anzulegendes Benutzerkonto](http://testen.bitvtest.de/selbstbewertung/index.php?aktion=nb)</mark>'<sup>8</sup>.

Der Fragebogen führt durch die einzelnen Prüfschritte und bietet eine einfache Möglichkeit, gefundene Mängel systematisch zu dokumentieren. Einmal fertiggestellte Fragebögen können gespeichert, ausgedruckt, später weiter bearbeitet oder passwortgeschützt anderen zur Verfügung gestellt werden.

Die BITV- / WCAG-Selbstbewertung kann ein wertvolles Hilfsmittel bei der Entwicklung einer barrierefreien Website sein. Wir möchten die Nutzung all denjenigen ans Herz legen, die Wert auf eine barrierefreie Umsetzung legen, für die aber eine kostenpflichte Prüfung nicht in Betracht kommt.

## <span id="page-4-2"></span>**BIK BITV-/WCAG-Test (Web)**

Mit einem **[beauftragten BITV- oder WCAG-Test](https://bitvtest.de/bitv_test/das_testverfahren_im_detail/bik_bitv_test_web.html)**<sup>19</sup> legen Sie die Prüfarbeit in die Hände einer qualifizierten Prüferin oder eines qualifizierten Prüfers aus einer der aktuell rund 20 **[Prüfstellen des BIK BITV-Test-](https://bitvtest.de/bitv_test/bitv_test_beauftragen/pruefstellen.html)[Prüfverbunds](https://bitvtest.de/bitv_test/bitv_test_beauftragen/pruefstellen.html)**<sup>20</sup>. Sie verfolgen damit üblicherweise eines von zwei Zielen:

- Ihre Website oder Web-Anwendung ist bereits im Browser aufrufbar (öffentlich oder in einer Entwicklungsumgebung), aber die Barrierefreiheit wurde noch nicht oder nur ansatzweise adressiert. Sie vermuten Mängel in der Barrierefreiheit und möchten Auskunft über den aktuellen Stand samt Ansätzen zur Behebung erhalten.
- Die Barrierefreiheit Ihrer Webseite wurde bereits ausdrücklich behandelt und Sie sind zuversichtlich, dass keine Mängel mehr bestehen. Sie möchten die bereits vorhandene Barrierefreiheit Ihrer Website bestätigen lassen und erwarten die Vergabe eines Prüfzeichens.

<sup>16</sup> [https://bitvtest.de/bitv\\_test/einfuehrung/selbstbewertung.html](https://bitvtest.de/bitv_test/einfuehrung/selbstbewertung.html)

<sup>17</sup> <http://testen.bitvtest.de/selbstbewertung/test.php>

<sup>18</sup> <http://testen.bitvtest.de/selbstbewertung/index.php?aktion=nb>

<sup>&</sup>lt;sup>19</sup> [https://bitvtest.de/bitv\\_test/das\\_testverfahren\\_im\\_detail/bik\\_bitv\\_test\\_web.html](https://bitvtest.de/bitv_test/das_testverfahren_im_detail/bik_bitv_test_web.html)

<sup>20</sup> [https://bitvtest.de/bitv\\_test/bitv\\_test\\_beauftragen/pruefstellen.html](https://bitvtest.de/bitv_test/bitv_test_beauftragen/pruefstellen.html)

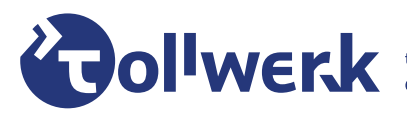

<sup>tollwerk GmbH » Klingenhofstraße 5 » 90411 Nürnberg » https://tollwerk.de » info@tollwerk.de » Telefon +49 (0)911 95 93 94-5 » Fax-7<br>Geschäftsführer: Dipl.-Ing. Joschi Kuphal » Sitz der Gesellschaft: Nürnberg » Amtsgerich</sup>

Bei einem Test werden für eine **[Auswahl zu prüfender Seiten](#page-5-0)** jeweils die 92 (BITV-Test) beziehungsweise 60 (WCAG-Test) Prüfschritte durchlaufen und die ermittelten **[Ergebnisse ausführlich](#page-5-1)** dokumentiert. Ein typischer Test prüft vielleicht 5-10 Ansichten eines Webangebots — je nach Art und Komplexität können es aber auch mehr oder weniger sein. Die Dauer eines Tests hängt vor allem von der Art und Anzahl der zu prüfenden Seiten sowie von der Auslastung der jeweiligen Prüfstelle ab.

#### <span id="page-5-0"></span>**Auswahl der Prüfseiten**

Wenn sie nicht auf die Vergabe eines Prüfzeichens hinarbeiten und der Prüfbericht nicht veröffentlicht werden soll, können Sie die **Anzahl und Auswahl der Testseiten selbst bestimmen**, eine Vorauswahl treffen und sich dazu beraten lassen oder die Auswahl auf bestimmte Seiten beschränken, aber die Entscheidung ansonsten der Prüferin oder dem Prüfer überlassen. Nicht jede Seite eines Webangebots muss getestet werden: Es ist ausreichend, einen **aussagekräftigen Querschnitt an Seiten** zu wählen, so dass die zuständigen Umsetzenden erkannte Mängel auch auf ungetesteten Seiten selbstständig ermitteln und beheben können.

Soll der Test dagegen mit der Vergabe eines Prüfzeichens bestanden werden oder wenn sie den Prüfbericht veröffentlichen möchten, dann muss die Auswahl der zu prüfenden Seiten einer Prüfstelle überlassen werden. Die Prüfstelle entscheidet alleinverantwortlich über die Anzahl und konkrete Zusammenstellung der Prüfseiten und gibt die Auswahl bis zum Abschluss des Tests nicht bekannt — sie gilt dann als **repräsentativ und unabhängig**. Auftraggebende können die Seitenauswahl nicht einschränken oder beeinflussen. Weitere Einzelheiten zum Verfahren finden Sie in der <mark>offiziellen Testbeschreibung</mark><sup>21</sup>.

#### <span id="page-5-1"></span>**Prüfbericht und Zertifizierung**

Die Testergebnisse münden in einen **ausführlichen Prüfbericht**, der im HTML- und PDF-Format zur Verfügung gestellt wird und gedruckt oft 40 DIN-A4-Seiten oder mehr Umfang hat. In ihm werden entdeckte Mängel für jede Prüfseite und jeden Prüfschritt einzeln und übersichtlich dargestellt. Es ist zwar nicht die Aufgabe der Prüfenden, konkrete Lösungsansätze zu gefundenen Problemen aufzuzeigen, doch eignet sich ein Prüfbericht erfahrungsgemäß gut dazu, Umsetzende bei der Mängelbehebung in die richtige Richtung zu lenken.

Seit der Überarbeitung der BITV im Jahr 2019 wird die Bewertung eines Konformitätstest nicht mehr graduiert ausgedrückt — stattdessen sind nur noch die Zustände **konform oder nicht konform** zu erzielen, also bestanden oder nicht bestanden. Bei einem zertifizierenden Tests fällt der Prüfbericht üblicherweise kürzer aus als bei einem Test in einer frühen Projektphase — immerhin möchte man in diesem Stadium möglichst keine dokumentationsfähigen Mängel mehr finden.

Prüfberichte **dürfen als Ganzes veröffentlicht werden**, etwa verlinkt in einer Barrierefreiheitserklärung, wie sie die BITV für Websites der Öffentlichen Hand fordert. Dabei muss die Webseite nicht als "konform"

<sup>21</sup> https://bitvtest.de/bity\_test/das\_testverfahren\_im\_detail/bity\_konformitaetstest\_web.html

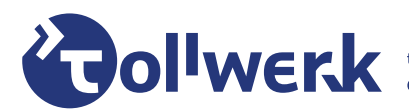

tollwerk GmbH » Klingenhofstraße 5 » 90411 Nürnberg » https://tollwerk.de » info@tollwerk.de » Telefon +49 (0)911 95 93 94-5 » Fax-7<br>Geschäftsführer: Dipl.-Ing. Joschi Kuphal » Sitz der Gesellschaft: Nürnberg » Amtsgericht

bestanden haben, damit der Prüfbericht veröffentlicht werden darf. Die einzige Voraussetzung ist, dass die **[Seitenauswahl repräsentativ und unabhängig](#page-5-0)** war.

Bestätigt ein BITV- oder WCAG-Test die Barrierefreiheit einer Website, so darf das entsprechende **BIK-**Prüfzeichen — "BIK BITV-konform (geprüfte Seiten)" beziehungsweise "BIK WCAG-konform (geprüfte Seiten)" — als Zertifikat in Schriftform und / oder als Logo eingesetzt werden. Zusätzlich können konforme Websites und ihre Ersteller in die [Liste der barrierefreien Websites / Agenturen](https://bitvtest.de/sites_und_agenturen/barrierefreie_websites.html)<sup>22</sup> aufgenommen werden. Es bleibt aber unbedingt im Auge zu behalten, dass ein bestandener Test stets nur eine Momentaufnahme ist: Gerade bei dynamischen Webseiten — etwa solchen, die häufig redaktionell bearbeitet werden — kann sich der Zustand der Barrierefreiheit schnell wieder verändern. Um das Prüfergebnis transparent zu halten, den Prüfzeitpunkt sowie die geprüften Seiten klar zu benennen, können die eingesetzten Prüfsiegel daher mit einer HTML-Version des Prüfberichts verlinkt werden.

#### **Wiederholte Tests**

Die Wahrscheinlichkeit, dass einer Website, die nicht ausdrücklich mit Barrierefreiheit im Fokus und von entsprechend kundigen Umsetzern entwickelt wurde, bereits im ersten Anlauf BITV-Konformität bestätigt werden kann, ist erfahrungsgemäß sehr gering. Im Allgemeinen ist es also nicht ratsam, eine zertifizierende Prüfung ohne gründliche Präqualifizierung anzutreten, da ein Bestehen dann schon im Vorfeld ausge schlossen sein kann. Gängig ist deshalb die Durchführung von zwei oder mehr aufeinanderfolgenden Tests mit zwischengelagerten Phasen der Mängelbehebung.

**Jede Testwiederholung ist als eigenständiger Prüfvorgang zu betrachten** und als einzeln anzufragen, zu terminieren und zu bezahlen. Die zuständige Prüfstelle wird bei jeder Wiederholung die Prüfseitenauswahl leicht anpassen, um Neutralität sicherzustellen.

Im Allgemeinen ist die **Durchführung von Nachbesserungen** während eines laufenden Testverfahrens **nicht zulässig**. Auch ein Fahrprüfer würde Ihnen während der Fahrprüfung nicht gestatten, schnell noch ein paar Unterrichtsstunden zu nehmen und die Prüfung dann fortzusetzen. Wir raten deshalb dringend dazu, die Barrierefreiheit Ihrer Webseite schon vor der Prüfung sicherzustellen. In besonderen Ausnahmefällen wenn es sich nur um **geringfügige Mängel** handelt und die **Qualitätssicherung ihr Zustimmung erteilt** — kann die Prüfstelle eine **kostenpflichtige Nachprüfung** nach der Durchführung von Nachbesserungen anbieten. Die Prüfstelle ist hierzu jedoch nicht verpflichtet und es besteht kein Anspruch auf diese individuell zu kalkulierende Leistung.

<sup>22</sup> https://bitytest.de/sites\_und\_agenturen/barrierefreie\_websites.html

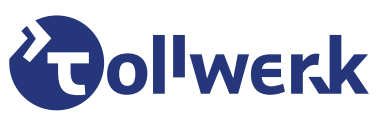

# <span id="page-7-0"></span>**Ablauf**

Der Ablauf eines BITV- oder WCAG-Tests folgt üblicherweise diesen Schritten:

- 1. Sie tragen die erforderlichen Angaben gemäß unserer Vorbereitungs-Checkliste zusammen und stellen eine Testanfrage über das unten stehende Anfrageformular.
- 2. In Abhängigkeit von Ihren Angaben erstellen wir ein **Angebot für Ihren Test**. Steht die Auswahl der zu prüfenden Seiten bereits fest, oder lässt sich diese Festlegung durch uns treffen, dann erhalten Sie ein pauschales Angebot über den gesamten Testauftrag. In allen anderen Fällen können wir Ihnen zunächst nur ein Angebot mit **[komplexitätsbasierten Seitenpauschalen](#page-9-1)** vorlegen.
- 3. Nach Auftragserteilung bereiten wir den Test zunächst vor. Sofern die **Prüfseitenauswahl** noch nicht erfolgt ist, wird diese nun abgeschlossen. Wir teilen Ihnen einen **voraussichtlichen Prüfzeitraum** fest, sofern dies nicht bereits im Angebot fixiert wurde.
- 4. Kann die Prüfung nicht übers Internet stattfinden, sondern müssen wir bei Ihnen vor Ort testen, so muss sichergestellt werden, dass alle **für die Prüfung notwendigen Voraussetzungen** gegeben sind (Prüfumgebung, Soft- und Hardware, Internetanbindung, etc.).
- 5. Wir legen den Test im BITV-Test-Prüftool an und übergeben die Seitenauswahl zur **Freigabe an die Qualitätssicherungsstelle** des Prüfverbunds. Nach der Freigabe durch die Qualitätssicherung beginnen wir den eigentlichen Prüfvorgang.
- 6. Als Erfahrungswert kann davon ausgegangen werden, dass die reine **Prüfzeit** bei bis zu einem halben Arbeitstag (4 Stunden) je Prüfseite liegen kann. Bitte gehen Sie davon aus, dass BITV- und WCAG-Tests nur einen kleinen Ausschnitt aus unserem Tätigkeitenspektrum darstellen und wir nur mit Unterbrechungen prüfen können.
- 7. Nach Abschluss des Prüf- und Abstimmungsvorgangs übergeben wir das Testergebnis zur **stichprobenhaften Nachprüfung** an die Qualitätssicherungsstelle des Prüfverbunds. Es folgt eine abschließende Abstimmung mit der Qualitätssicherung und gegebenenfalls die Einarbeitung letzter Anpassungen.
- 8. Die Qualitätssicherungsstelle erzeugt den Prüfbericht und gibt diesen frei. Wir übergeben Ihnen den **Prüfbericht per E-Mail als PDF-Dokument** und verrechnen den Test im vollen Umfang.
- 9. In Abhängigkeit davon, ob sie den optionalen Angebotsbaustein einer ausführlichen **Nachbesprechung** in Anspruch genommen haben, findet dieser Austausch nach Vereinbarung fernmündlich statt.

Das Prüfverfahren sieht standardmäßig eine Prüfung mit dem Internet-Browser [Mozilla Firefox](https://www.mozilla.org/firefox)<sup>23</sup> und dem Screenreader **[NV Access \(NVDA\)](https://www.nvaccess.org/)**<sup>24</sup> vor. Manche Prüfschritte erfordern zusätzliche Tests mit dem

<sup>23</sup> <https://www.mozilla.org/firefox>

<sup>24</sup> <https://www.nvaccess.org/>

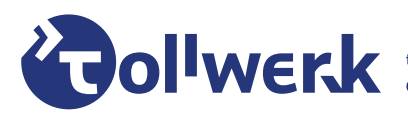

**ANCIA** tollwerk GmbH » Klingenhofstraße 5 » 90411 Nürnberg » https://tollwerk.de » info@tollwerk.de » Telefon +49 (0)911 95 93 94-5 » Fax-7<br>Geschäftsführer: Dipl.-Ing. Joschi Kuphal » Sitz der Gesellschaft: Nürnberg » Amt

**[Google Chrome](https://www.google.com/chrome/)**<sup>25</sup>-Browser oder auf Smartphone-Plattformen (**[Android](https://www.android.com/)**<sup>26</sup>- oder **[iOS](https://www.apple.com/ios)**<sup>27</sup>-Betriebssystem). Kann die **Standard-Prüfumgebung** aus irgendwelchen Gründen nicht genutzt werden, zum Beispiel durch organisationsinterne Richtlinien, oder sollen explizit andere Plattformen (zum Beispiel Tablets), andere Browser (zum Beispiel <u>[Microsoft Edge](https://www.microsoft.com/edge)<sup>28</sup>)</u> oder Screenreader (zum Beispiel <u>[Freedom Scientific JAWS](https://www.freedomscientific.com/products/software/jaws/)<sup>29</sup>,</u> **[Microsoft Narrator](https://www.microsoft.com/accessibility/)**<sup>30</sup> , **[Google Talkback](https://support.google.com/accessibility/android/topic/3529932)**<sup>31</sup> oder **[Apple VoiceOver](https://www.apple.com/accessibility/mac/vision/)**<sup>32</sup>) getestet werden, so müssen Sie dies vor Testbeginn mitteilen.

Um einen reibungslosen Testverlauf und ein maximal nützliches Testergebnis zu gewährleisten, bitten wir Sie um Beachtung der folgenden Punkte:

- Bei Entwicklungstests ist es nach Absprache möglich, auch eine vorläufige Version des Webangebots zu testen. Wir raten jedoch dringend von einem **Test mit Blindtexten und Platzhalterbildern** ab, da dies in der Regel dazu führt, dass die Testergebnisse nicht im vollen Umfang aussagekräftig sind.
- Die Prüfseiten dürfen sich insbesondere bei Konformitätstests **während des Prüfzeitraums nicht verändern**.

- <sup>26</sup> <https://www.android.com/>
- <sup>27</sup> <https://www.apple.com/ios>
- <sup>28</sup> <https://www.microsoft.com/edge>
- <sup>29</sup> <https://www.freedomscientific.com/products/software/jaws/>
- <sup>30</sup> <https://www.microsoft.com/accessibility/>
- <sup>31</sup> <https://support.google.com/accessibility/android/topic/3529932>
- <sup>32</sup> <https://www.apple.com/accessibility/mac/vision/>

<sup>25</sup> <https://www.google.com/chrome/>

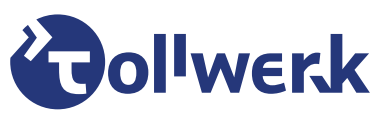

# <span id="page-9-0"></span>**Kosten**

Die Kosten für einen BITV- oder WCAG-Test richten sich vor allem nach 2 Kriterien:

- Bescha9enheit des Prüfgegenstands und **Anzahl der zu prüfenden Seiten bzw. Ansichten** (URLs)
- **Komplexität der zu prüfenden Seiten bzw. Ansichten**

Zur Prüfung werden stets Einzelansichten eines Webangebots herangezogen. Bei herkömmlichen Webseiten entspricht eine Ansicht einem eigenständigen HTML-Dokument der Präsentation, also einer eindeutigen Internetadresse (URL) in der Adressleiste Ihres Browsers. Vor Testbeginn stuft die prüfende Person jede ausgewählte Ansicht in einen Komplexitätsgrad zwischen I und III gemäß der untenstehenden Tabelle ein, so dass sich konkrete Prüfkosten für die einzelne Ansicht und schließlich den gesamten Test ergeben. Die Preise der Tabelle gehen von einem Seitengrundpreis in Höhe von € 400 aus und verstehen sich netto zuzüglich der gesetzlichen Mehrwertsteuer in Höhe von 19%.

<span id="page-9-1"></span>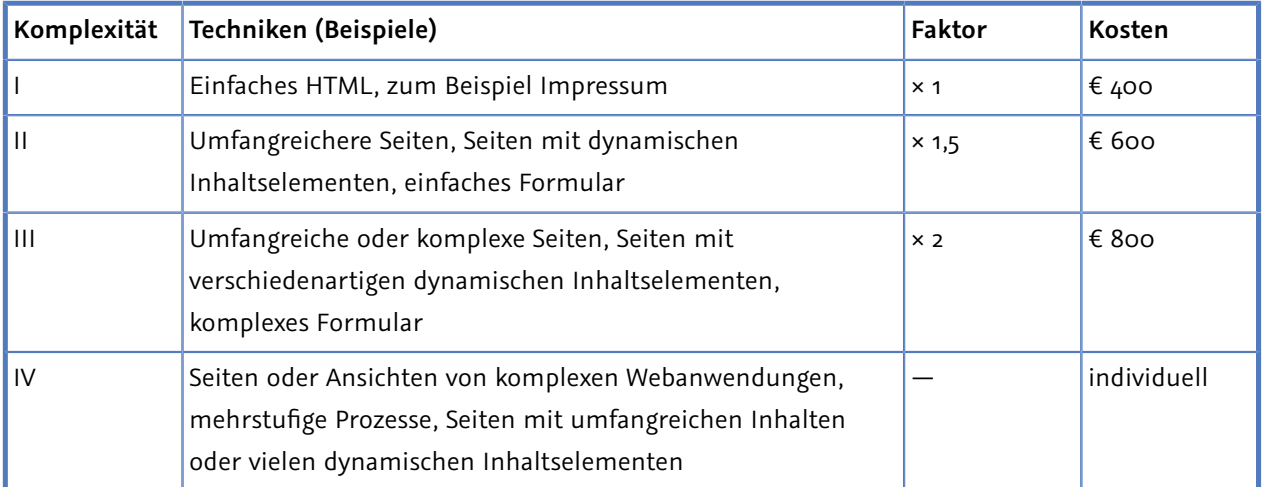

Nicht alle Webangebote lassen sich allerdings nach diesem Schema kalkulieren: Übersteigt die Komplexität einer einzelnen Ansicht das übliche Maß, zum Beispiel durch überdurchschnittlich viele, unterschiedliche Elemente oder komplexe Nachlademechanismen, so ist gegebenenfalls eine **individuelle Kalkulation** notwendig (Komplexität IV). Ein anderes Beispiel ist eine sogenannte **[Single-Page-Webanwendung](https://de.wikipedia.org/wiki/Single-Page-Webanwendung)**<sup>33</sup> (SPA): Das Prinzip "ein URL = eine Ansicht" trifft hier nicht zu, weil üblicherweise unter Beibehaltung derselben (Haupt-)Internetadresse beliebig viele Zustände und Ansichten realisiert werden. Auch hier ist eine individuelle Kalkulation notwendig.

Neben den Kosten für die zu prüfenden Seiten enthalten unsere Prüfangebote in der Regel zwei weitere, pauschale Positionen:

<sup>33</sup> <https://de.wikipedia.org/wiki/Single-Page-Webanwendung>

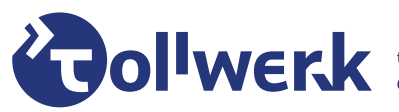

<sup>tollwerk GmbH » Klingenhofstraße 5 » 90411 Nürnberg » https://tollwerk.de » info@tollwerk.de » Telefon +49 (0)911 95 93 94-5 » Fax -7<br>Geschäftsführer: Dipl.-Ing. Joschi Kuphal » Sitz der Gesellschaft: Nürnberg » Amtsgeric</sup>

- **Testmanagement & Rüstkosten**: In Abhängigkeit von der konkreten Testkonstellation bilden wir mit dieser Position beispielsweise den Beratungsaufwand für die Seitenauswahl oder Reise- und Rüstkosten bei Prüfungen vor Ort ab.
- **Ausführliche Nachbesprechung**: Wünschen Sie oder Ihre umsetzende Agentur eine detaillierte Nachbesprechung des Prüfberichts mit der Klärung von Fragen, so können Sie von dieser optionalen Position Gebrauch machen.

<span id="page-10-0"></span>In Summe liegen typische Tests mehrheitlich zwischen € 4.000 und € 6.000.

# **Checkliste**

Bitte tragen Sie die folgenden Informationen zusammen, bevor Sie einen BITV- oder WCAG-Test bei uns anfragen:

- Halten Sie die vollständigen **Angaben zur auftraggebenden Stelle** bereit.
- Bestimmen Sie, **ab wann** ein Test frühestens möglich ist und **bis wann** er im Idealfall abgeschlossen sein soll.
- Entscheiden Sie, ob der Prüfbericht die Konformität gemäß **BITV oder WCAG** bestätigen soll.
- Halten Sie alle Informationen zum Prüfgegenstand bereit:
	- $\cdot$  Handelt es sich um ein öffentlich zugängliches Angebot oder ist ein Test vor Ort in Ihrer Umgebung notwendig?
	- Haben Sie bereits eine Auswahl an zu prüfenden Seiten getroffen, möchten Sie dabei beraten werden oder möchten Sie die Auswahl uns überlassen, weil Sie auf ein Prüfzeichen hinarbeiten und / oder den Prüfbericht veröffentlichen möchten?
	- Wenn Sie ein Prüfzeichen anstreben: Ist ihr Webangebot bereits **hinsichtlich Barrierefreiheit optimiert** und bereits mutmaßlich barrierefrei?
	- Sind zum Aufruf des Prüfgegenstands **Zugangsdaten** erforderlich oder müssen andere Vorkehrungen getroffen werden?
- Ermitteln Sie, ob nur ganz **bestimmte Browser oder Screenreader** getestet werden sollen (welche?).
- <span id="page-10-1"></span>• Möchten Sie uns **zusätzliche Hinweise** zum Prüfgegenstand oder Testablauf übermitteln?

## **Testanfrage**

Auf unserer Website stellen wir ein **[mehrstufiges Online-Formular](https://tollwerk.de/barrierefreie-kommunikation/pruefung-beratung/bik-bitv-wcag-test-accessibility-audit#testanfrage)**<sup>34</sup> zur Verfügung, mit dem Sie bequem einen BIK BITV- oder WCAG-Test bei uns anfragen können. Bitte stellen Sie anhand unserer **[Checkliste](#page-10-0)** vorab sicher, dass Ihnen alle notwendigen Angaben vorliegen.

34 <https://tollwerk.de/barrierefreie-kommunikation/pruefung-beratung/bik-bitv-wcag-test-accessibility-audit#testanfrage>